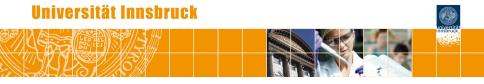

# Flexible Generation of E-Learning Exams in R: Moodle Quizzes, OLAT Assessments, and Beyond

Achim Zeileis, Nikolaus Umlauf, Friedrich Leisch

http://eeecon.uibk.ac.at/~zeileis/

# Overview

- Motivation and challenges
- R package exams
- Exercises
- Exams
  - Combination of exercises
  - PDF output
  - HTML output
  - XML for Moodle or OLAT
- Discussion

# Motivation and challenges

#### Motivation:

- Introductory statistics and mathematics courses for business and economics students at WU Wien and Universität Innsbruck.
- Courses are attended by more than 1,000 students per semester.
- Several lecturers teach lectures and tutorials in parallel.
- Need for integrated teaching materials: Presentation slides, collections of exercises, exams, etc.

#### Challenges:

- *Scalable exams:* Automatic generation of a large number of different exams, both written and online.
- Associated self-study materials: Collections of exercises and solutions from the same pool of examples.
- Joint development: Development and maintenance of a large pool of exercises in a multi-author and cross-platform setting.

# R package exams

#### Design principles of package exams:

- Each exercise template (also called "exercise" for short) is a single Sweave file (.Rnw) interweaving R code for data generation and LATEX code for describing question and solution.
- Exams can be generated by randomly drawing different versions of exercises from a pool of such Sweave exercise templates. The resulting exams can be rendered into various formats including PDF, HTML, Moodle XML, or QTI 1.2 (for OLAT or OpenOLAT).
- Solutions for exercises can be multiple/single-choice answers, numeric values, short text answers, or a combination thereof (cloze).

### Exercises

Exercise templates: Sweave files composed of

- R code chunks (within <<>>= and @) for random data generation.
- Question and solution descriptions contained in LATEX environments of corresponding names. Both can contain R code chunks again or include data via \Sexpr{}.
- Metainformation about type (numeric, multiple choice, ...), correct solution etc. In LATEX style but actually commented out.

#### Simple geometric example:

- Computation of the distance between two points *p* and *q* in a Cartesian coordinate system (via the Pythagorean formula).
- Template dist.Rnw contained in **exams** package.
  - R> library("exams")
  - R> exams2pdf("dist.Rnw")

#### Exercises: dist.Rnw

```
<<echo=FALSE, results=hide>>=
p <- c(sample(1:3, 1), sample(1:5, 1))
q <- c(sample(4:5, 1), sample(1:5, 1))</pre>
sol <- sqrt(sum((p - q)^2))
0
\begin{question}
What is the distance between the two points
$p = (\Sexpr{p[1]}, \Sexpr{p[2]})$ and $q = (\Sexpr{q[1]}, \Sexpr{q[2]})$
in a Cartesian coordinate system?
\end{question}
\begin{solution}
The distance $d$ of $p$ and $q$ is given by
d^2 = (p_1 - q_1)^2 + (p_2 - q_2)^2 (Pythagorean formula).
Hence d = \sqrt{(p_1 - q_1)^2 + (p_2 - q_2)^2} =
  \sqrt{(\Sexpr{p[1]} - \Sexpr{q[1]})^2 + (\Sexpr{p[2]} - \Sexpr{q[2]})^2}
   = \Sexpr{round(sol, digits = 3)}$.
[...]
\end{solution}
%% \extype{num}
%% \exsolution{\Sexpr{round(sol, digits = 3)}}
%% \exname{Euclidean distance}
%% \extol{0.01}
```

#### Exercises: LATEX output of Sweave("dist.Rnw")

```
\begin{question}
What is the distance between the two points
p = (3, 4) and q = (5, 2)
in a Cartesian coordinate system?
\end{question}
\begin{solution}
The distance $d$ of $p$ and $q$ is given by
d^2 = (p_1 - q_1)^2 + (p_2 - q_2)^2 (Pythagorean formula).
Hence d = \sqrt{(p_1 - q_1)^2 + (p_2 - q_2)^2} =
  sqrt{(3 - 5)^2 + (4 - 2)^2}
   = 2.828.
\includegraphics{dist-002}
\end{solution}
%% \extype{num}
%% \exsolution{2.828}
%% \exname{Euclidean distance}
%% \extol{0.01}
```

#### Exercises: PDF output of exams2pdf("dist.Rnw")

#### Problem

What is the distance between the two points p = (3, 4) and q = (5, 2) in a Cartesian coordinate system?

#### Solution

The distance *d* of *p* and *q* is given by  $d^2 = (p_1 - q_1)^2 + (p_2 - q_2)^2$  (Pythagorean formula).

Hence 
$$d = \sqrt{(p_1 - q_1)^2 + (p_2 - q_2)^2} = \sqrt{(3 - 5)^2 + (4 - 2)^2} = 2.828.$$

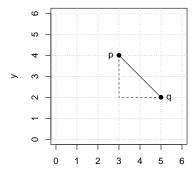

х

# **Exams: Combination of exercises**

**Idea:** An exam is simply a list of exercise templates. For example, using statistics exercise templates contained in **exams**.

```
R> myexam <- list(
+ "boxplots",
+ c("confint", "ttest", "tstat"),
+ c("anova", "regression"),
+ "scatterplot",
+ "relfreq"
+ )
```

#### Draw random exams:

- First randomly select one exercise from each list element.
- Generate random numbers/input for each selected exercise.
- Combine all exercises in output file(s) (PDF, HTML, ...).

## **Exams: Combination of exercises**

Interfaces: Generate multiple exams via exams2pdf(), exams2html(), exams2moodle(), exams2qti12(),...

**Workhorse function:** Internally, all interfaces call xexams() that handles (temporary) files/directories and carries out four steps.

- Weave: Each of the selected exercise .Rnw files is weaved into a .tex file. Default: The standard Sweave() function.
- Pead: Each resulting .tex file is read into an R list with question, solution, and metainformation. Default: read\_exercise().
- Transform: Each of these exercise-wise list objects can be transformed, e.g., by converting LATEX text to HTML. Default: No transformation.
- Write: The (possibly transformed) lists of exercises, read into R for each exam object, can be written out to one ore more files per exam in an output directory. Default: No files are written.

# **Exams: PDF output**

exams2pdf():

- The write step embeds all questions/solutions into (one or more) master LATEX template(s).
- LATEX templates control whether solutions are shown, what the title page looks like, etc.
- Compilation of each exam via pdfLTEX (called from within R).

A single exam is popped up in a PDF viewer:

```
R> exams2pdf(myexam, template = "exam")
```

Multiple exams are written to an output directory:

```
R> odir <- tempfile()
R> set.seed(1090)
R> exams2pdf(myexam, n = 3, dir = odir,
+ template = c("exam", "solution"))
```

# Exams: PDF output

|                                          | F                                                                                                    |
|------------------------------------------|----------------------------------------------------------------------------------------------------|
| R University<br>Statistice Exam 10 00001 | Statistics Exam: 00001 2 1. In Figure 1 the distributions of a variable given by two samples (A and B) are represented by pacified including the first of the following distributions are consert? (Context: The distributions of the second second sec |
| Nama:                                    | 9 -                                                                                                    |
| Student ID                               |                                                                                                    |
|                                          | Ŷ<br>Ŷ<br>A B                                                                                                    |
|                                          | Figure 1: Parallel Dougloss.<br>(a) The location of outforms a study for a same.<br>(b) Buth distributions contain ne outlines.<br>(c) The greater is sample A is calcularly tigger than in B.<br>(c) The greater is contain angle as is calcular.                                                                                                    |
|                                          | (a) Distribution A is about generation. 2. A matchine lists in this topologing datasets, it is suspected that the matchine is not working convertige and that the amount of mill. Stilled offline's from the subport is                                                                                                    |
|                                          | Sort 40 pimos the number of employees X and the amount of expenses for continuing adu-<br>cation Y (in EUR) were recorded. The statistical nummary of the data set is given by:<br><u>Marine 56 2022</u><br><u>Variable 7 2024</u> Unitial Y                                                                                                    |
|                                          | The constation between Y and Y is equal to 05%.<br>Estimate the expected amount or money spent for continuing aducation by a firm with 60<br>emptoyees using least squares regression.<br>4. Figure 2 shows a scatterpict. Which of the billowing statements are connect?                                                                                                    |
|                                          |                                                                                                    |

## Exams: HTML output

exams2html():

- In the *transform* step, LATEX text is converted to HTML using Ian H. Hutchinson's **TtH** (TEX to HTML) package.
- Mathematical notation is either represented using MathML (ttm), requiring a suitable browser (e.g., Firefox), or plain HTML (tth).
- No LATEX installation needed, but also limited to LATEX commands supported by TtH.
- Links to dynamically generated data can be easily included, e.g., \url{mydata.rda}.
- The *write* step embeds everything into HTML templates and writes out one HTML file per exam.

A single exam is popped up in a browser, multiple exams are written to an output directory:

```
R> set.seed(1090)
R> exams2html(myexam, n = 3, dir = odir)
```

## Exams: HTML output

| <u>File E</u> dit <u>V</u> iew History <u>B</u> ookmarks <u>T</u> ools <u>H</u> elp |                    |     |
|-------------------------------------------------------------------------------------|--------------------|-----|
| Exam 1 +                                                                            |                    | ~   |
| <pre>file:///tmp/RtmpjjlbQz/file2c8d10dbc901/plain1.html</pre>                      | ි 🗸 🕲 📴 DuckDuckGo | ۵ 🖗 |

#### Exam 1

#### 1. Question

In Figure the distributions of a variable given by two samples (A und B) are represented by parallel boxplots. Which of the following statements are correct? (Comment: The statements are either about correct or clearly wrong.)

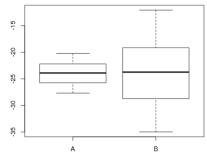

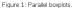

- a. The location of both distributions is about the same.
- b. Both distributions contain no outliers.
- c. The spread in sample A is clearly bigger than in B.
- d. The skewness of both samples is similar.
- e. Distribution A is about symmetric.

## Exams: Moodle XML

exams2moodle():

- As for HTML output, all LATEX text is *transformed* to HTML (plus MathML).
- Rather than writing out one file per exam, a single **Moodle** XML file encompassing all exams is produced.
- All supplementary materials (graphics, data, etc.) are embedded into the HTML code directly using Base64 encoding.
- The resulting .xml file can be easily imported into a question bank in **Moodle** and then be used within a **Moodle** quiz.

Multiple replications are written to a single XML file in the output directory:

```
R> set.seed(1090)
R> exams2moodle(myexam, n = 3, dir = odir)
```

### Exams: Moodle XML

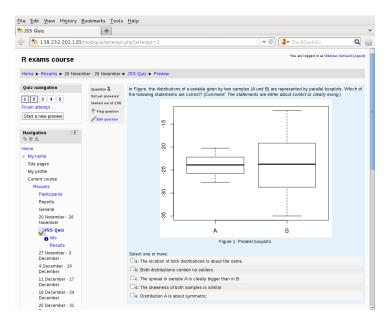

# Exams: QTI 1.2 for OLAT

exams2qti12():

- As for HTML output, all LATEX text is *transformed* to HTML (plus MathML).
- Rather than writing out one file per exam, a single .zip archive is produced, containing the QTI 1.2 XML file plus supplementary materials (graphics, data, etc.) if any.
- Base64 encoding is used for graphics by default, but not for other supplements.
- QTI 1.2 is an international standard for e-learning exams.
- The .zip files can be easily imported into **OLAT** (or **OpenOLAT**) when configuring an exam.

Multiple replications are written to a single zipped XML file in the output directory:

```
R> set.seed(1090)
R> exams2qti12(myexam, n = 3, dir = odir)
```

### Exams: QTI 1.2 for OLAT

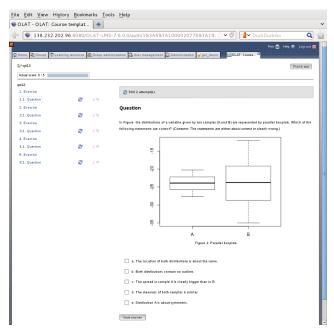

# Exams: QTI 1.2 for OLAT

Caveats: When using exams generated for OLAT.

- The text describing the correct solution can only be shown immediately after entering a wrong solution but not after completing the whole exam.
- Numeric exercises are not officially supported by **OLAT**. They do work correctly (with tolerance ranges) but the correct solution is never shown. Hence, by default text matching (with a specific precision and without tolerance ranges) is employed.
- Spaces between columns in matrices have to be enlarged because **OLAT** otherwise collapses them.
- Editing of exercises within **OLAT** does not work.

## Discussion

#### Package exams:

- Framework for automatic generation of simple (mathematical or statistical) exams and associated self-study materials.
- Based on independent exercises in Sweave format which can be compiled into exams (or other collections of exercises).
- Version 1 (Grün and Zeileis 2009) only supported PDF output, version 2 (Zeileis, Umlauf, Leisch 2012) adds an extensible toolbox for various output formats including HTML, Moodle XML, and QTI 1.2 (for OLAT).
- Contributing to the pool of exercises only requires knowledge of Sweave and minimal markup for metainformation.
- Hosted on R-Forge, providing a support forum: http://R-Forge.R-project.org/projects/exams/

# Discussion

#### At Universität Innsbruck:

- Mathematics course with **OLAT** support (for 1,600 participants in winter term 2012/13).
- Team of about 10 persons (professors, lecturers, student assistants) contribute to the pool of exercises.
- During the semester, several online tests (and self tests) are carried out in **OLAT** (via exams2qti12) using numerical and multiple-choice exercises.
- Two written exams (via exams2pdf) are carried out using single-choice exercises. Results are scanned by university services and processed by some optical character recognition.
- Individual solutions to tests/exams are provided to the students on a web portal (via exams2html).

#### References

Zeileis A, Grün B, Leisch F, Umlauf N (2013). *exams: Automatic Generation of Exams in R.* R package version 1.9-3. URL http://CRAN.R-project.org/package=exams

Zeileis A, Umlauf N, Leisch F (2012). "Flexible Generation of E-Learning Exams in R: Moodle Quizzes, OLAT Assessments, and Beyond." *Working Paper 2012-27*, Working Papers in Economics and Statistics, Research Platform Empirical and Experimental Economics, Universität Innsbruck. URL http://EconPapers.RePEc.org/RePEc:inn:wpaper:2012-27.

Grün B, Zeileis A (2009). "Automatic Generation of Exams in R." *Journal of Statistical Software*, **29**(10), 1–14.

URL http://www.jstatsoft.org/v29/i10/